R7308: Smoke test 3.3.1.3.30 + fw 1.85.060 3.3

Created On 6.4.2020

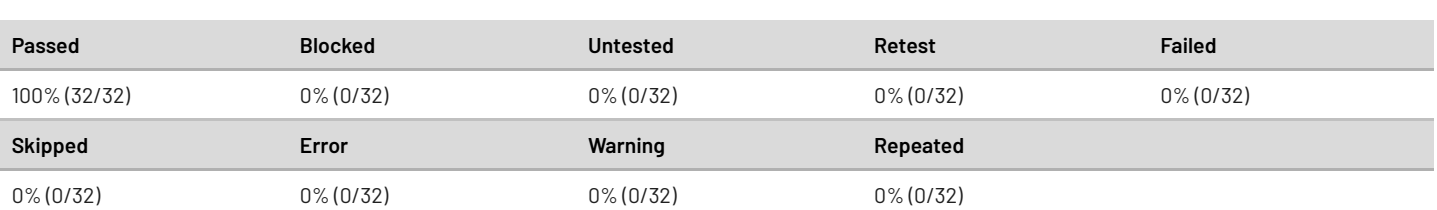

## 1. Smoke test

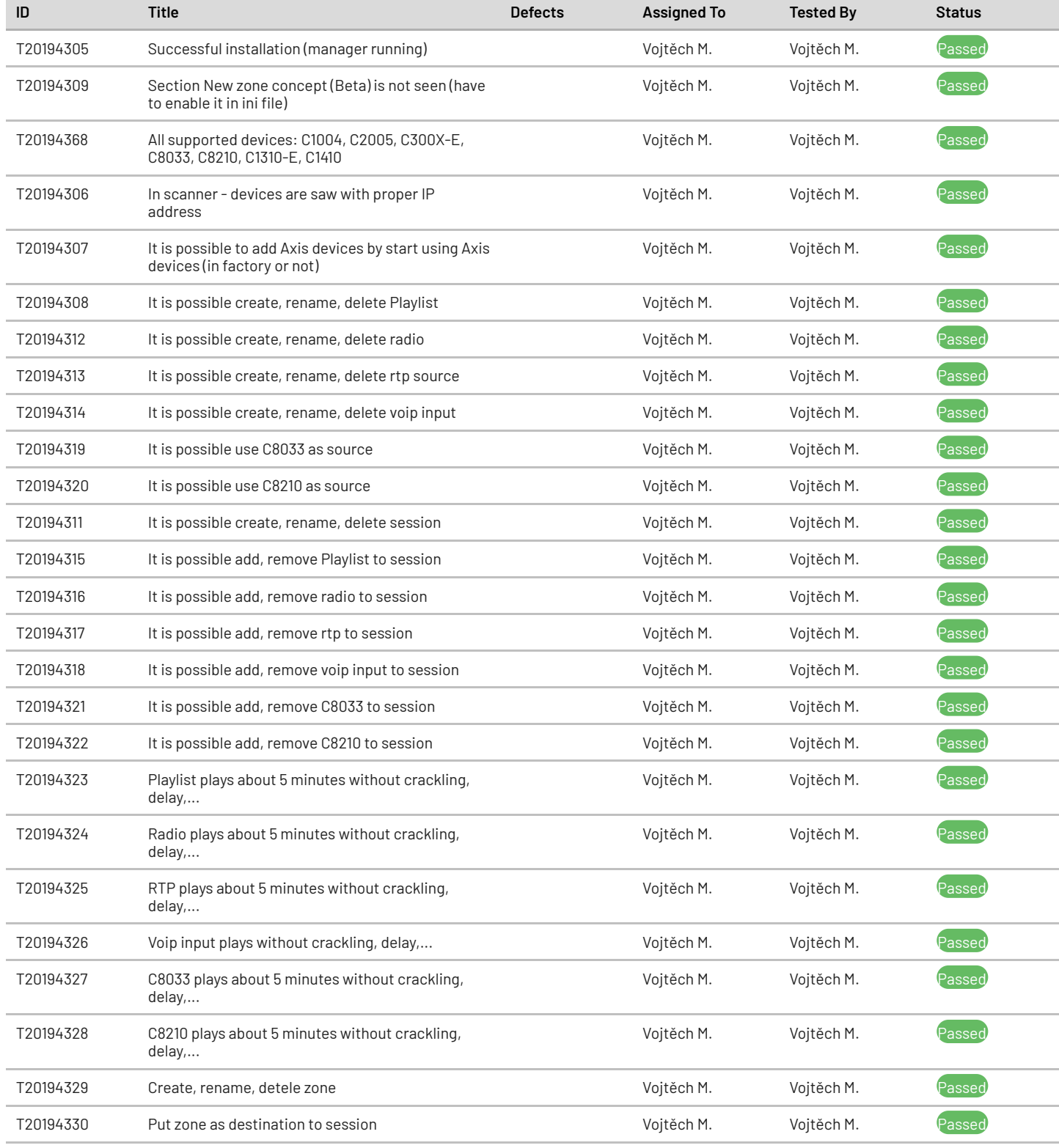

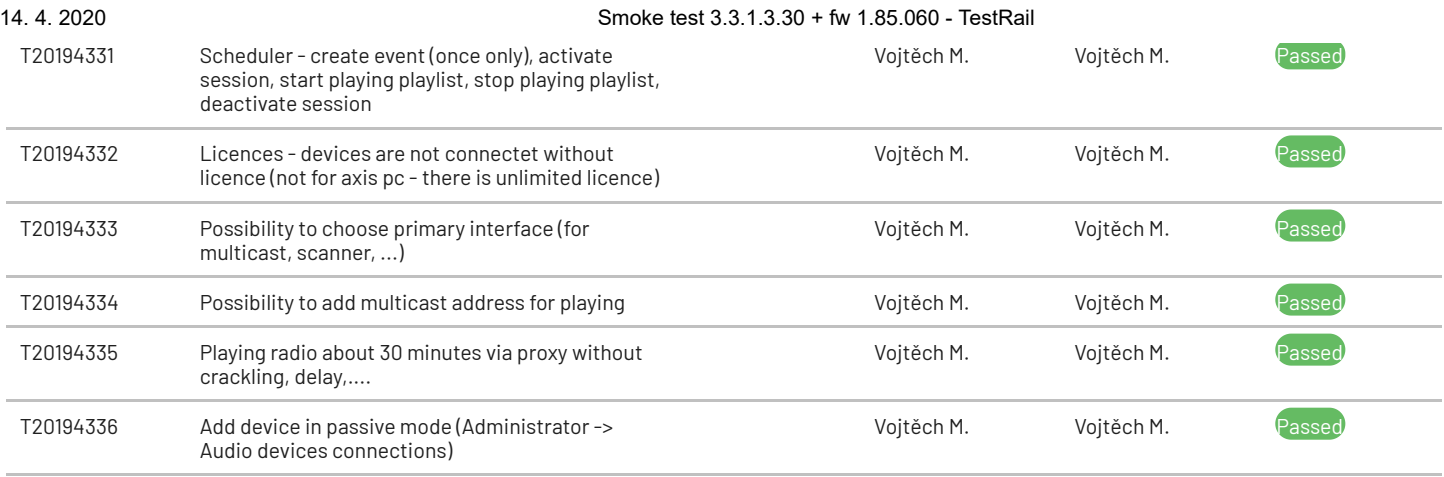